# 3d Button And Logo 1

Adobe Creative Team

**P. AUTOCAD PLANT 3D 2020 FOR DESIGNERS, 5TH EDITION PROF. SHAM** Tickoo, The AutoCAD Plant 3D 2020 for Designers book introduces the readers to AutoCAD Plant 3D 2020, one of the world's leading application, designed specifically to create and modify P&ID's and plant 3D models. In this book, the author emphasizes on the features of AutoCAD Plant 3D 2020 that allow the user to design piping & instrumentation diagrams and 3D piping models. Also, the chapters are structured in a pedagogical sequence that makes this book very effective in learning the features and capabilities of AutoCAD Plant 3D 2020. Special emphasis has been laid in this book on tutorials and exercises, which relate to the real world projects, help you understand the usage and abilities of the tools available in AutoCAD Plant 3D 2020. You WILL LEARN HOW TO SETUP A PROJECT, CREATE AND EDIT PFIDS, DESIGN A 3D Plant model, generate isometric/orthographic drawings, as well as how to publish and print drawings. Salient Features:- Comprehensive coverage of AutoCAD Plant 3D 2020 concepts and techniques. Tutorial approach to explain the concepts of AutoCAD Plant 3D 2020. Detailed explanation of all commands and tools. Summarized content on the first page of the topics that are covered in the chapter. Step-by-step instructions to guide the users through the learning process. Real-world mechanical engineering designs as tutorials. Additional information throughout the book in the form of notes and tips. Self-Evaluation Tests and Review Questions at the end of each chapter to help the users assess their knowledge. Table of Contents Chapter 1: Introduction to AutoCAD Plant 3D Chapter 2: Creating Project and P&IDs Chapter 3: Creating Structures Chapter 4: Creating Equipment Chapter 5: Editing Specifications and Catalogs Chapter 6: Routing Pipes Chapter 7: Adding Valves, Fittings, and Pipe Supports Chapter 8: Creating Isometric Drawings Chapter 9: Creating Orthographic Drawings Chapter 10: Managing Data and Creating Reports Project: Thermal Power Plant (For free download) Index

Sams Teach Yourself Internet and Web Basics All in One Ned SNELL, 2003 THIS TITLE IS DESIGNED TO TEACH THE NEW COMPUTER USER HOW TO easily work with a variety of digital media. It doesn't assume the reader WANTS TO LEARN HOW TO USE IUST ONE PRODUCT, BUT COVERS MULTIPLE products and technologies together in a logical fashion.

Getting Started in 3D with 3ds Max Ted Boardman,2012-09-10 Learning a 3D visualization software is a daunting task under any circumstances and while it may be easy to find online tutorials that tell you what to do to perform certain tasks you'll seldom learn why you are performing the steps. This book approaches training from a top-down perspective way you will first learn important concepts of 3D visualization and functionality of 3ds Max before moving into the finer detail of the command structure. By learning how things work and why you might choose one method over another the book will not only teach you where the buttons are, but more importantly how to think about the holistic process of 3D design so that you can then apply the lessons to your own needs. The goal of the learning presented here is to familiarize the new user of 3ds Max with a typical workflow from a production environment from planning to modeling, materials, and lighting, and then applying special effects and compositing techniques for a finished product.

P. PEEARNING 3D STUDIO VIZ SHAM TICKOO,DAVID MCLEES, 2000 LEARNING 3D Studio VIZ is designed as a hands-on supplement to classroom instruction. All major aspects of the 3D Studio VIZ software are covered. Step-by-step tutorials allow the reader to learn by doing, with the procedures outlined in the text being reinforced by the on-screen images the user produces. Special features of this new text include the following.

P AUTOCAD PLANT 3D 2024 FOR DESIGNERS, 8TH EDITION PROF. SHAM Tickoo,2023-10-25 AutoCAD Plant 3D 2024 for Designers book introduces the readers to AutoCAD Plant 3D 2024, one of the world's LEADING APPLICATION, DESIGNED SPECIFICALLY TO CREATE AND MODIFY PFID'S AND plant 3D models. In this book, the author emphasizes on the features of AutoCAD Plant 3D 2024 that allow the user to design piping & instrumentation diagrams and 3D piping models. Also, the chapters are structured in a pedagogical sequence that makes this book very effective in learning the features and capabilities of AutoCAD Plant 3D 2024. Special emphasis has been laid in this book on tutorials and exercises, which relate to the real world projects, help you understand the usage and abilities of the tools available in AutoCAD Plant 3D 2024. You WILL LEARN HOW TO SETUP A PROJECT, CREATE AND EDIT PFIDS, DESIGN A 3D Plant model, generate isometric/orthographic drawings, as well as how to publish and print drawings. Salient Features Consists of 10 chapters that are organized in a pedagogical sequence. Project on a Thermal Power Plant. Comprehensive coverage of AutoCAD Plant 3D 2024 concepts and techniques. Tutorial approach to explain the concepts. Detailed explanation of all commands and tools. Real-world mechanical engineering designs as tutorials. Additional information in the form of

notes and tips. Self-Evaluation Tests and Review Questions at the end of each chapter to help the users assess their knowledge. Table of Contents Chapter 1: Introduction to AutoCAD Plant 3D Chapter 2: Creating Project and P&IDs Chapter 3: Creating Structures Chapter 4: Creating Equipment Chapter 5: Editing Specifications and Catalogs Chapter 6: Routing Pipes Chapter 7: Adding Valves, Fittings, and Pipe Supports Chapter 8: Creating Isometric Drawings Chapter 9: Creating Orthographic Drawings Chapter 10: Managing Data and Creating Reports Project: Thermal Power Plant Index

Flash 3D Cheats Most Wanted Gerald YardFace,Aral Balkan,James Dean Palmer,Jared Tarbell,Brian Monnone,Anthony Eden,Josh Dura,2008-01-01 Those who are quite comfortable with Flash MX and know a little ActionScript, will enjoy this book. It provides detailed step-by-step tutorials, and boasts complete technical support from the friends of ED website.

**E BEARNING 3D STUDIO R4** SHAM TICKOO,DAVID MCLEES, 1999 A TEXTBOOK for either classroom or individual study of the computer animation software. Structured around the package's five modules, it walks readers through the commands and techniques in the process of creating a model. Includes project-based tutorials, exercises, and self- assessment tests. The CD-ROM contains mesh, map, and project files used in the text. Annotation copyrighted by Book News, Inc., Portland, OR

**3D PRINTING** JAMES FLOYD KELLY, 2013-10-25 WANT SOMETHING? PRINT it–with your own 3D printer! Right now, you can print practically any 3D object you can imagine–from toys to gadgets to replacement parts, and beyond! All you need is a 3D printer...and they're simpler and cheaper than you ever imagined. This full-color, step-by-step guide will get you started–and if you want, it'll even walk you through building your own 3D printer from an inexpensive kit. Packed with colorful photos and screenshots, it explains all the crucial details other books skip. You'll walk through choosing and assembling your new 3D printer kit...brainstorming and designing new objects with free software...and then printing them on your brand-new 3D printer. 3D printing is today's hottest new technological revolution, and this book takes you right to the cutting edge! Discover how 3D printers work and what you can do with them Compare and choose your first 3D printer–either pre-built or kit Assemble Printrbot Simple, one of the world's easiest 3D printer kits Install and configure software that tells your 3D printer what to do Print your first 3D project from an existing object file Use free Tinkercad software to create your own original 3D models Explore AutoDesk's

free software for 3D printing Use Print-It-For-You services for projects your home printer can't handle Find great 3D printing projects and models on the Web Imagine creative new uses for your 3D printer **P.** AUTOCAD 2013 3D MODELING MUNIR HAMAD, 2012-08-15 THIS BOOK provides new and seasoned users with step-by-step procedures on creating and modifying 3D models, working with cameras and lights, assigning materials to objects, rendering, and printing. Unlike many AutoCAD competitors, it uses "mixed units"- inches, meters, feet, kilometers, etc., to illustrate the myriad tools for this popular application. Use the companion DVD to set up drawing exercises and projects and see all of the book's figures including color. AutoCAD 2013 3DModeling includes 50 "mini-workshops," that complete small projects from concept through actual plotting. Solving all of the workshops will simulate the creation of full projects (architectural and mechanical) from beginning to end, without overlooking any of the basic commands and functions in AutoCAD 2013.

PIXOLOGIC ZBRUSH 2021: A COMPREHENSIVE GUIDE, 7TH EDITION PROF. Sham Tickoo,2021-05-01 Pixologic ZBrush 2021: A Comprehensive Guide book covers all features of ZBrush 2021 in a simple, lucid, and comprehensive manner. It provides in-depth details of the concepts and explains the usage and tools of ZBrush such as DynaMesh, NanoMesh, ZRemesher, ZModeler, NanoMesh, and KeyShot renderer. This book will unleash your creativity and transform your imagination into reality, thus helping you create realistic 3D models. This book caters to the needs of both the novice and advanced users of ZBrush 2021 and is ideally suited for learning at your convenience and pace. In this edition, cloth brushes and various other new brushes such as History, Recall, Hatch, and so on have also been explained with the help of suitable examples for the readers to enhance their skills. In addition, a new chapter on Dynamics describing in detail the realistic cloth simulation and fiber mesh simulation has been added to make this book an ideal resource for the ZBrush users. Salient Features Consists of 13 chapters & 1 project that are organized in a pedagogical sequence. Covers all ASPECTS SUCH AS MODELING, TEXTURING, LIGHTING, f ANIMATION IN ZBRUSH. Tutorial approach to explain the concepts and usage of tools. First page of every chapter summarizes the topics that are covered in the chapter. Step-by-step instructions to guide the users through the learning process. Additional information is provided throughout the book in the form of notes and tips. Self-Evaluation test & Review Questions at the end of each chapter so that the users can assess their knowledge.

Table of Contents Chapter 1: Exploring ZBrush Interface (Enhanced) Chapter 2: Sculpting Brushes (Enhanced) Chapter 3: Introduction to Digital Sculpting (Enhanced) Chapter 4: SubTools and FiberMesh Chapter 5: ZSpheres Chapter 6: DynaMesh, NanoMesh, and ZRemesher Chapter 7: ShadowBox Chapter 8: Materials in ZBrush Chapter 9: Texturing in ZBrush Chapter 10: UV Master Chapter 11: Lighting Chapter 12: Rendering (Enhanced) Chapter 13: Dynamics (New) Project 1: Cartoon Character Model with a Background Scene Index

**E ADOBE ILLUSTRATOR CS4 CLASSROOM IN A BOOK ADOBE CREATIVE** Team,2010-04-22 The fastest, easiest, most comprehensive way to learn Adobe Illustrator CS4 Adobe Illustrator CS4 Classroom in a Book contains 15 lessons. The book covers the basics of learning Illustrator and provides countless tips and techniques to help you become more productive with the program. You can follow the book from start to finish or choose only those lessons that interest you. Learn how to create artwork for illustrations, logos, stationery, page layouts, posters, and integrate with Adobe Flash® movies, Adobe InDesign® layouts, and more! "The Classroom in a Book series is by far the best training material on the market. Everything you need to master the software is included: clear explanations of each lesson, step-by-step instructions, and the project files for the students." —Barbara Binder, Adobe Certified Instructor, Rocky Mountain Training Classroom in a Book®, the best-selling series of hands-on software training workbooks, helps you learn the features of Adobe software quickly and easily. Classroom in a Book offers what no other book or training program does—an official training series from Adobe Systems Incorporated, developed with the support of Adobe product experts. All of Peachpit's eBooks contain the same content as the print edition. You will find a link in the last few pages of your eBook that directs you to the media files. Helpful tips: If you are able to search the book, search for Where are the lesson files? Go to the very last page of the book and scroll backwards. You will need a web-enabled device or computer in order to access the media files that accompany this ebook. Entering the URL supplied into a computer with web access will allow you to get to the files. Depending on your device, it is possible that your display settings will cut off part of the URL. To make sure this is not the case, try reducing your font size and turning your device to a landscape view. This should cause the full URL to appear.

**ANALYZING ART, CULTURE, AND DESIGN IN THE DIGITAL AGE MURA,** Gianluca,2015-09-23 Technological advancements have influenced many fields of study, and the visual arts are no exception. With the development of new creative software and computer programs, artists and designers are free to create in a digital context, equipped with precision and efficiency. Analyzing Art, Culture, and Design in the Digital Age brings together a collection of chapters on the digital tools and processes impacting the fields of art and design, as well as related cultural experiences in the digital sphere. Including the latest scholarly research on the application of technology to the study, implementation, and culture of creative practice, this publication is an essential reference source for researchers, academicians, and professionals interested in the influence of technology on art, design, and culture. This publication features timely, research-based chapters discussing the connections between art and technology including, but not limited to, virtual art and design, the metaverse, 3D creative design environments, cultural communication, and creative social processes. **MASTERING AUTOCAD CIVIL 3D 2016 CYNDY DAVENPORT, ISHKA** 

Voiculescu,2015-09-03 Utilize AutoCAD Civil 3D 2016 for a realworld workflow with these expert tricks and tips Mastering AutoCAD Civil 3D 2016 is a complete, detailed reference and tutorial for Autodesk's extremely popular and robust civil engineering software. With straightforward explanations, real-world examples, and practical tutorials, this invaluable guide walks you through everything you need to know to be productive. The focus is on realworld applications in professional environments, with all datasets available for download, and thorough coverage helps you prepare for the AutoCAD Civil 3D certification exam with over an hour's worth of video on crucial tips and techniques. You'll learn how to navigate the software and use essential tools, and how to put it all together in the context of a real-world project. In-depth discussion covers surveying, alignments, surface, grading, cross sections and more, and instructor support materials provide an ideal resource for training and education. This book will take you from beginner to pro, so you can get the most out of AutoCAD Civil 3D every step of the way. Understand key concepts and get acquainted with the interface Create, edit, and display all elements of a project Learn everything you need to know for the certification exam Download the datasets and start designing right away With expert insight, tips, and techniques, Mastering AutoCAD Civil 3D 2016 helps you become productive from the very beginning. **EXPLORING AUTOCAD CIVIL 3D 2023, 12TH EDITION PROF. SHAM** Tickoo,2022-07-28 Exploring AutoCAD Civil 3D 2023 book

introduces the users to the powerful Building Information Modeling (BIM) solution, AutoCAD Civil 3D. The BIM solution in AutoCAD Civil 3D helps create and visualize a coordinated data model. This data model can then be used to design and analyze a civil engineering project for its optimum and cost-effective performance. This book has been written considering the needs of the professionals such as engineers, surveyors, watershed and storm water analysts, land developers and CAD technicians, who wish to learn and explore the usage and abilities of AutoCAD Civil 3D in their respective domains. This book provides comprehensive text and graphical representation to explain various concepts and procedures required in designing solutions for various infrastructure works. The accompanying tutorials and exercises, which relate to the real world projects, help you better understand the tools in AutoCAD Civil 3D. This book consists of 13 chapters covering Points Creations, Surface Creations, Surface Analysis, Corridor Modeling, Pipe Networks, Pressure Networks, and Parcels and so on. The chapters are organized in a pedagogical sequence to help users understand the concepts easily. Each chapter begins with a command section that provides a detailed explanation of the commands and tools in AutoCAD Civil 3D. The chapters in this book cover the basic as well as advanced concepts in AutoCAD Civil 3D such as COGO points, surfaces and surface analysis, alignments, profiles, sections, grading, assemblies, corridor modeling, earthwork calculations, and pipe and pressure networks. This edition covers the description of all enhancements and newly introduced tools. Salient Features Consists of 13 chapters that are arranged in pedagogical sequence. Comprehensive coverage of concepts and tools covering the scope of the software. Contains 812 pages, 50 tutorials, about 26 exercises, and more than 770 illustrations. Real-world engineering projects used in tutorials, exercises, & explaining various tools and concepts. Step-by-step examples to guide the users through the learning process. Additional information provided throughout the book in the form of tips and notes. Self-Evaluation test, Review Questions, and Exercises at the end of each chapter so that the users can assess their knowledge. Table of Contents Chapter 1: Introduction to AutoCAD Civil 3D 2023 Chapter 2: Working with Points Chapter 3: Working with Surfaces Chapter 4: Surface Volumes and Analysis Chapter 5: Alignments Chapter 6: WORKING WITH PROFILES CHAPTER 7: WORKING WITH ASSEMBLIES AND Subassemblies Chapter 8: Working with Corridors and Parcels Chapter 9: Sample Lines, Sections, and Quantity Takeoffs Chapter 10: Feature

Lines and Grading Chapter 11: Pipe Networks Chapter 12: Pressure Networks Chapter 13: Working with Plan Production Tools, and Data SHORTCLITS INDEX

Design Tools and Methods in Industrial Engineering II Caterina Rizzi,Francesca Campana,Michele Bici,Francesco Gherardini,Tommaso Ingrassia,Paolo Cicconi,2021-12-01 This book gathers original papers reporting on innovative methods and tools in design, modelling, simulation and optimization, and their applications in engineering design, manufacturing and other relevant industrial sectors. Topics span from advances in geometric modelling, applications of virtual reality, innovative strategies for product development and additive manufacturing, human factors and user-centered design, engineering design education and applications of engineering design methods in medical rehabilitation and cultural heritage. Chapters are based on contributions to the Second International Conference on Design Tools and Methods in Industrial Engineering, ADM 2021, held on September 9–10, 2021, in Rome, Italy, and organized by the Italian Association of Design Methods and Tools for Industrial Engineering, and Dipartimento di INGEGNERIA MECCANICA E AEROSPAZIALE OF SAPIENZA UNIVERSIT**P** DI ROMA, Italy. All in all, this book provides academics and professionals with a timely overview and extensive information on trends and technologies in industrial design and manufacturing.

Microsoft Excel 2019 for Lawyers Training Manual Classroom in a Book TeachUcomp ,2019-10-27 Complete classroom training manuals for Microsoft Excel 2019 for Lawyers. 479 pages and 224 individual topics. Includes practice exercises and keyboard shortcuts. You will learn how to effectively use legal templates, legal business functions (such as the Pv and Fv functions) and simple IOLTA management. In addition, you'll receive our complete Excel curriculum. Topics Covered: Getting Acquainted with Excel 1. About Excel 2. The Excel Environment 3. The Title Bar 4. The Ribbon 5. The "File" Tab and Backstage View 6. SCROLL BARS 7. THE QUICK ACCESS TOOLBAR 8. TOUCH MODE 9. THE Formula Bar 10. The Workbook Window 11. The Status Bar 12. The WORKBOOK VIEW BUTTONS 13. THE ZOOM SLIDER 14. THE MINI TOOLBAR 15. Keyboard Shortcuts File Management 1. Creating New Workbooks 2. Saving Workbooks 3. Closing Workbooks 4. Opening Workbooks 5. Recovering Unsaved Workbooks 6. Opening a Workbook in a New Window 7. Arranging Open Workbook Windows 8. Freeze Panes 9. Split Panes 10. Hiding and Unhiding Workbook Windows 11.Comparing Open Workbooks 12. Switching Open Workbooks 13. Switching to Full Screen View 14.

WORKING WITH EXCEL FILE FORMATS 15. AUTOSAVE ONLINE WORKBOOKS Data Entry 1. Selecting Cells 2. Entering Text into Cells 3. Entering Numbers into Cells 4. AutoComplete 5. Pick from Drop-Down List 6. Flash Fill 7. Selecting Ranges 8. Ranged Data Entry 9. Using AutoFill Creating Formulas 1. Ranged Formula Syntax 2. Simple Formula Syntax 3. Writing Formulas 4. Using AutoSum 5. Inserting Functions 6. Editing a Range 7. Formula AutoCorrect 8. AutoCalculate 9. Function Compatibility Copying & Pasting Formulas 1. Relative References and Absolute References 2. Cutting, Copying, and Pasting Data 3. AutoFilling Cells 4. The Undo Button 5. The Redo Button Columns & Rows 1. Selecting Columns & Rows 2. Adjusting Column Width and Row Height 3. Hiding and Unhiding Columns and Rows 4. Inserting and Deleting Columns and Rows Formatting Worksheets 1. Formatting Cells 2. The Format Cells Dialog Box 3. Clearing All Formatting from Cells 4. Copying All Formatting from Cells to Another Area Worksheet Tools 1. Inserting and Deleting Worksheets 2. Selecting Multiple Worksheets 3. Navigating Worksheets 4. Renaming Worksheets 5. Coloring Worksheet Tabs 6. Copying or Moving Worksheets Setting Worksheet Layout 1. Using Page Break Preview 2. Using the Page Layout View 3. Opening The Page Setup Dialog Box 4. Page Settings 5. Setting Margins 6. Creating Headers and Footers 7. Sheet Settings Printing Spreadsheets 1. Previewing and Printing Worksheets Helping Yourself 1. Using Excel Help 2. The Tell Me Bar 3. Smart Lookup Creating 3D Formulas 1. Creating 3D Formulas 2. 3D Formula Syntax 3. Creating 3D Range References Named Ranges 1. Naming Ranges 2. Creating Names from Headings 3. Moving to a Named Range 4. Using Named Ranges in Formulas 5. Naming 3D Ranges 6. Deleting Named Ranges Conditional Formatting and Cell Styles 1. Conditional Formatting 2. Finding Cells with Conditional Formatting 3. Clearing Conditional Formatting 4. Using Table and Cell Styles Paste Special 1. Using Paste Special 2. Pasting Links Sharing Workbooks 1. ABOUT CO-AUTHORING AND SHARING WORKBOOKS 2. CO-AUTHORING WORKBOOKS 3. ADDING SHARED WORKBOOK BUTTONS IN EXCEL 4. TRADITIONAL Workbook Sharing 5. Highlighting Changes 6. Reviewing Changes 7. Using Comments and Notes 8. Compare and Merge Workbooks Auditing Worksheets 1. Auditing Worksheets 2. Tracing Precedent and Dependent Cells 3. Tracing Errors 4. Error Checking 5. Using the Watch Window 6. Cell Validation Outlining Worksheets 1. Using Outlines 2. Applying and Removing Outlines 3. Applying Subtotals Consolidating Worksheets 1. Consolidating Data Tables 1. Creating a Table 2. Adding an Editing Records 3. Inserting Records and Fields 4. Deleting Records and Fields

Sorting Data 1. Sorting Data 2. Custom Sort Orders Filtering Data 1. Using AutoFilters 2. Using the Top 10 AutoFilter 3. Using a Custom AutoFilter 4. Creating Advanced Filters 5. Applying Multiple Criteria 6. Using Complex Criteria 7. Copying Filter Results to a New Location 8. Using Database Functions Using What-If Analysis 1. Using Data Tables 2. Using Scenario Manager 3. Using Goal Seek 4. Forecast Sheets Table-Related Functions 1. The Hlookup and Vlookup Functions 2. Using the IF, AND, and OR Functions 3. The IFS Function Sparklines 1. Inserting and Deleting Sparklines 2. Modifying Sparklines Creating Charts In Excel 1. Creating Charts 2. Selecting Charts and Chart Elements 3. Adding Chart Elements 4. Moving and Resizing Charts 5. Changing the Chart Type 6. Changing the Data Range 7. Switching Column and Row Data 8. Choosing a Chart Layout 9. Choosing a Chart Style 10. Changing Color Schemes 11. Printing Charts 12. Deleting Charts Formatting Charts in Excel 1. Formatting Chart Objects 2. Inserting Objects into a Chart 3. Formatting Axes 4. Formatting Axis Titles 5. Formatting a Chart Title 6. Formatting Data Labels 7. Formatting a Data Table 8. Formatting Error Bars 9. Formatting Gridlines 10. Formatting a Legend 11. Formatting Drop and High-Low Lines 12. Formatting Trendlines 13. Formatting Up/Down Bars 14. Formatting the Chart and Plot Areas 15. Naming Charts 16. Applying Shape Styles 17. Applying WordArt Styles 18. Saving Custom Chart Templates Data Models 1. Creating a Data Model from External Relational Data 2. Creating a Data Model from Excel Tables 3. Enabling Legacy Data Connections 4. Relating Tables in a Data Model 5. Managing a Data Model PivotTables and PivotCharts 1. Creating Recommended PivotTables 2. Manually Creating a PivotTable 3. Creating a PivotChart 4. Manipulating a PivotTable or PivotChart 5. Changing Calculated Value Fields 6. Formatting PivotTables 7. Formatting PivotCharts 8. Setting PivotTable Options 9. Sorting and Filtering Using Field Headers PowerPivot 1. Starting PowerPivot 2. Managing the Data Model 3. Calculated Columns and FIELDS 4. MEASURES 5. CREATING KPIS 6. CREATING AND MANAGING PERSPECTIVES 7. PowerPivot PivotTables and PivotCharts 3D Maps 1. Enabling 3D Maps 2. Creating a New 3D Maps Tour 3. Editing a 3D Maps Tour 4. Managing Layers in a 3D Maps Tour 5. Filtering Layers 6. Setting Layer Options 7. Managing Scenes 8. Custom 3D Maps 9. Custom Regions 10. World Map Options 11. Inserting 3D Map Objects 12. Previewing a Scene 13. Playing a 3D Maps Tour 14. Creating a Video of a 3D Maps Tour 15. 3D Maps Options Slicers and Timelines 1. Inserting and Deleting Slicers 2. Modifying Slicers 3. Inserting and Deleting Timelines 4.

Modifying Timelines Security Features 1. Unlocking Cells 2. Worksheet PROTECTION 3. WORKBOOK PROTECTION 4. PASSWORD PROTECTING EXCEL FILES Making Macros 1. Recording Macros 2. Running and Deleting Recorded Macros 3. The Personal Macro Workbook Using Online Templates 1. Downloading Online Templates 2. Saving a Template 3. Creating New Workbooks from Saved Templates Legal Templates 1. Chapter Overview 2. Using the Law Firm Financial Analysis Worksheet 3. Using the Law Firm Project Tracker 4. Using the Law Firm Project Plan Legal Business Functions 1. The Pv Function 2. The Fv Function 3. The IRR and XIRR Functions Simple IOLTA Management 1. IOLTA Basics 2. Using Excel for Simple IOLTA Management 3. Using the Simple IOLTA Template **MY HTC EVO 3D LONZELL WATSON, CRAIG JAMES JOHNSTON, 2011 STEP-BY**step instructions with callouts to HTC EVO(tm) 3D photos that show you exactly what to do Help when you run into problems or limitations with your HTC EVO 3D Tips and Notes to help you get the most from your HTC EVO 3D, the Android OS, and the 4G service Full-color, stepby-step tasks walk you through getting and keeping your HTC EVO(tm) 3D working just the way you want. Learn how to: \* Quickly get comfortable with EVO 3D, glasses-free 3D, and the Android OS \* Customize your EVO 3D's hardware and software \* Play music and videos, and sync media with your computer \* Capture stunning 3D and 2D photos and video \* Connect to Bluetooth, Wi-Fi, and secure VPNs \* Communicate, manage, and synchronize contacts and appointments \* Capture, store, view, and share photos with both EVO 3D cameras \* SET UP AND MAXIMIZE GMAIL, POP3, AND IMAP EMAIL ACCOUNTS \* OPTIMIZE your web browsing experience \* Configure the phone application and Google Voice \* Efficiently manage all your calls, contacts, and messages \* Video chat with EVO 3D's front-facing camera \* Find,  $C$ hoose, install, and work with new Android apps  $*$  Squeeze out more hours of battery life \* Properly maintain and troubleshoot your EVO 3D \* Keep your HTC EVO 3D up-to-date and running smoothly Advanced AutoCAD 2023: A Problem-Solving Approach, 3D and Advanced, 26th Edition Prof. Sham Tickoo, The Advanced AutoCAD 2023: A Problem-Solving Approach, 3D and Advanced book contains detailed explanation of AutoCAD commands and their applications to solve design problems. Every AutoCAD command is thoroughly explained with the help of examples and illustrations. This makes it easy for the users to understand the functions and applications of the tools and commands. After reading this book, you will be able to create 3D objects, apply materials to objects, generate drafting views of a model,

create surface or mesh objects, and render and animate designs, and understand 3D Printing. Salient Features Comprehensive book consisting of 19 chapters organized in a pedagogical sequence. Detailed explanation of all commands and tools. The first page of every chapter summarizes the topics that are covered in it. Step-by-step instructions to guide the users through the learning process. Additional information throughout the book in the form of notes and tips. Self-Evaluation Tests and Review Questions at the end of the chapters to help the users assess their knowledge. Table of Contents Chapter 1: Adding Constraints to Sketches Chapter 2: Understanding External References Chapter 3: WORKING WITH ADVANCED DRAWING OPTIONS CHAPTER 4: GROUPING AND Advanced Editing of Sketched Objects Chapter 5: Working with Data Exchange & Object Linking and Embedding Chapter 6: The User Coordinate System Chapter 7: Getting Started with 3D Chapter 8: Creating Solid Models Chapter 9: Editing 3D Objects-I Chapter 10: Editing 3D Objects-II Chapter 11: Surface Modeling Chapter 12: Mesh Modeling Chapter 13: Rendering and Animating Designs Chapter 14: Hyperlinks and 3D Printing Chapter 15: Script Files and Slide Shows Chapter 16: Creating Linetypes and Hatch Patterns Chapter 17: Customizing the acad.pgp File Chapter 18: Conventional Dimensioning and Projection Theory Using AutoCAD Chapter 19: Isometric Drawings Student Projects (For free download) Index

**P AUTOCAD 2015 TUTORIAL - SECOND LEVEL: 3D MODELING RANDY** Shih,2014-07-07 The primary goal of AutoCAD 2015 Tutorial - Second Level: 3D Modeling is to introduce the aspects of computer based three dimensional modeling. This text is intended to be used as a training guide for both students and professionals. The chapters in this book cover AutoCAD 2015 and proceed in a pedagogical fashion to guide you from constructing 3D wire frame models, 3D surface models, and 3D solid models to making multiview drawings and rendering images. The text takes a hands-on, exercise-intensive approach to all the important 3D modeling techniques and concepts. This book contains a series of twelve tutorial style chapters designed to introduce CAD users to 3D modeling with AutoCAD 2015. Users upgrading from a previous release of the AutoCAD software will also find this text helpful. The basic premise of this book is that the more 3D designs you create using AutoCAD 2015 the better you learn the software. With this in mind each tutorial introduces a new set of commands and concepts, building on previous chapters. By going through this book readers will establish a good basis for exploring and growing in the exciting field of Computer Aided

#### **ENGINEERING P. ALPHABETICAL CATALOGUE OF VOCAL COMPOSITIONS NOVELLO G** Company,1922

### 3d Button And Logo 1 Book Review: Unveiling the Power of Words

IN SOME SORT OF DRIVEN BY INFORMATION AND CONNECTIVITY, THE ENERGY OF words has are more evident than ever. They have the capability to inspire, provoke, and ignite change. Such may be the essence of the book 3d Button And Logo 1, a literary masterpiece that delves deep to the significance of words and their effect on our lives. Written by a renowned author, this captivating work takes readers on a transformative journey, unraveling the secrets and potential behind every word. In this review, we shall explore the book is key themes, examine its writing style, and analyze its overall effect on readers.

# Table of Contents 3d Button And Logo 1

- 1. Understanding the eBook 3d Button And Logo 1
	- The Rise of Digital **READING** 3d **BUTTON A**<sub>ND</sub> Logo 1 Advanta ges of

eBooks Over TRADITIO nal

Button And Logo 1 Explorin  $\epsilon$ **DIFFERENT** Genres Consideri  $NG$ Fiction vs. Non-Fiction Determini ng Your **READING** Goals 3. Choosing the Right eBook Platform Popular

eBook

Books

2. Identifying 3d

Platfor ms Features to Look for in an  $3n$ **BUTTON** And Logo 1  $O$  User-FRIENDLY **INTERFACE** 4. Exploring eBook **RECOMMENDATION** s from 3d **BUTTON AND** Logo 1 Personal

> ized Recommen

**DATIONS** 

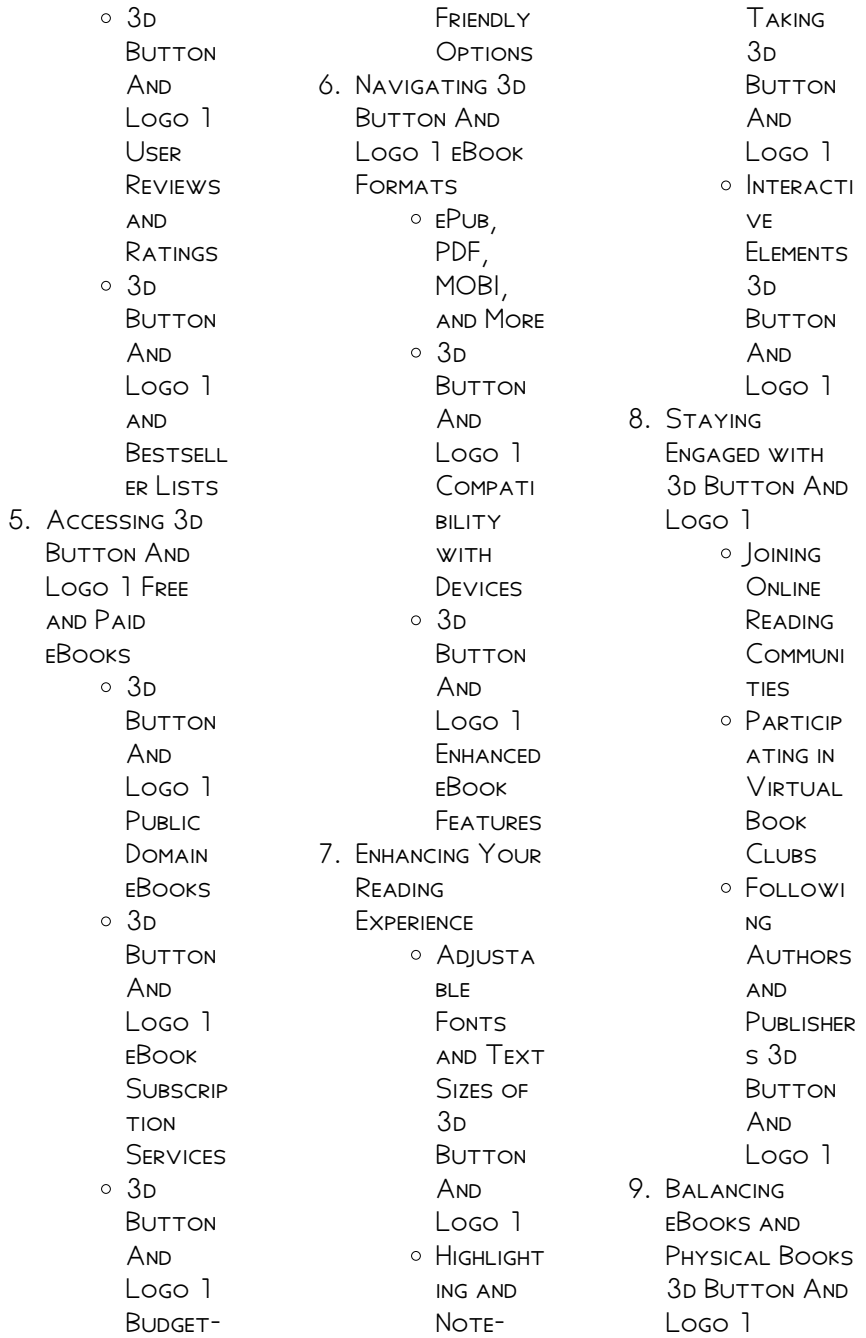

**O** BENFFITS of a Digital Library **CREATING** a Diverse **READING COLLECTI** on 3d BUTTON **A**<sub>ND</sub> Logo 1 10. Overcoming Reading **CHALLENGES** Dealing **WITH** Digital Eye **STRAIN O** MINIMIZING **DISTRACT** ions Managing Screen Time 11. Cultivating a Reading Routine 3d Button And Logo 1 Setting Reading Goals  $3n$ Button **A**<sub>ND</sub> Logo 1 Carving  $O<sub>U</sub>$ DEDICATE

d Reading Time 12. Sourcing Reliable Information of 3d Button And Logo 1 Fact-Checking eBook CONTENT of 3d **BUTTON A**<sub>ND</sub> Logo 1 **O** DISTINGUI **SHING CREDIBLE SOURCES** 13. Promoting Lifelong Learning  $\circ$  Utilizing eBooks for Skill Developm ent Explorin  $\overline{G}$ Educatio nal eBooks 14 **EMBRACING** eBook Trends o Integrati on of **MULTIMED** ia Elements O INTERACTI

ve and **GAMIFIED** eBooks

# 3d Button And Logo 1 Introduction

3d Button And Logo 1 Offers over 60,000 free eBooks, including many CLASSICS THAT ARE IN the public domain. Open Library: Provides access to over 1 million free eBooks, including classic literature and contemporary works. 3d Button And Logo 1 Offers a vast collection of books, some of which are available for free as PDF DOWNLOADS. particularly older books in the public domain. 3d Button And Logo 1 : This website hosts a vast collection of scientific articles, books, and textbooks. WHILE IT OPFRATES IN A legal gray area due to copyright issues, its a popular resource for finding various publications.

Internet Archive for 3d Button And Logo 1 : Has an extensive collection of digital content, including books, articles, videos, and more. It has a massive library of free downloadable books. Free-eBooks 3d Button And Logo 1 Offers a diverse range of free eBooks across various genres. 3d Button And Logo 1 Focuses mainly on educational books, textbooks, and business books. It offers free PDF downloads for educational purposes. 3d Button And Logo 1 Provides a large selection of free eBooks in different genres, which are available for download in various formats, including PDF. FINDING SPECIFIC 3D Button And Logo 1, especially related to 3d Button And Logo 1, might be challenging as theyre often artistic creations rather than practical blueprints. However, YOU CAN EXPLORE THE

following steps to search for or create your own Online Searches: Look for websites, forums, or blogs dedicated to 3d Button And Logo 1, Sometimes enthusiasts share their designs or concepts in PDF format. Books and Magazines Some 3d Button And Logo 1 books or magazines might include. Look for these in online stores or libraries. REMEMBER THAT WHILE 3d Button And Logo 1, sharing copyrighted material without permission is not legal. Always ensure youre either creating your own or OBTAINING THEM FROM legitimate sources that allow sharing and downloading. Library Check if your local library offers eBook lending services. Many libraries have digital catalogs where you can borrow 3d Button And Logo 1 eBooks for free, including popular titles.Online Retailers: Websites

like Amazon, Google Books, or Apple Books often sell eBooks. Sometimes, authors or publishers offer promotions or free periods for CERTAIN books.Authors **WEBSITE** Occasionally, authors provide excerpts or short stories for free on their websites. While this might not be the 3d Button And Logo 1 full book , it can give you a taste of the authors writing style.Subscription Services Platforms like Kindle Unlimited or Scribd offer subscription-based access to a wide range of 3d Button And Logo 1 eBooks, including some popular titles.

# FAQs About 3d BUTTON AND LOGO 1 **Books**

How do I know which eBook platform is the best for me? Finding

the best eBook platform depends on YOUR PEADING preferences and device compatibility. Research different platforms, read user reviews, and explore their features before making a choice. Are free eBooks of good quality? Yes, many reputable platforms offer high-quality free eBooks, including classics and public domain works. However, make sure to verify the source to ensure the eBook credibility. Can I read eBooks without an eReader? Absolutely! Most eBook platforms offer WEBBASED READERS OR mobile apps that allow you to read eBooks on your computer, tablet, or smartphone. How do I avoid digital eye STRAIN WHILE READING eBooks? To prevent digital eye strain, take regular breaks, adjust the font size and background color, and ensure proper lighting while

reading eBooks. What the advantage of interactive eBooks? Interactive eBooks incorporate multimedia elements, quizzes, and activities, enhancing the reader engagement and providing a more immersive learning experience. 3d Button And Logo 1 is one of the best book in our library for free trial. WE PROVIDE COPY OF 3d Button And Logo 1 in digital format, so the resources that you find are reliable. There are also many Ebooks of related WITH 3D BUTTON AND Logo 1. Where to download 3d Button And Logo 1 online for free? Are you looking for 3d Button And Logo 1 PDF? This is definitely going to save you time and cash in something you should think about. If YOU TRYING TO FIND then search around for online. Without a doubt there are numerous these available and many of them have the freedom.

HOWEVER WITHOUT doubt you receive WHATEVER YOU purchase. An alternate way to get ideas is always to check another 3d Button And Logo 1. This method for see exactly what may be included and adopt these ideas to your book. This site will almost certainly help YOU SAVE TIME AND effort, money and stress. If you are looking for free books then you really should consider finding to assist you try this. Several of 3d Button And Logo 1 are for sale to free WHILE SOME APE payable. If you arent sure if the books you WOULD LIKE TO download works with for usage along with your computer, it is possible to download free trials. The free guides make it easy for someone to free access online library for download books to your device. YOU CAN GET FREE download on free

trial for lots of books categories. Our library is the biggest OF THESE THAT HAVE literally hundreds of thousands of different products **CATEGORIES** represented. You will also see that there are specific sites catered to different product types or categories, brands or niches related with 3d Button And Logo 1. So depending on what exactly you are SEARCHING, YOU WILL BE able to choose e books to suit your own need. Need to access completely for Campbell Biology SEVENTH EDITION BOOK? Access Frook without any digging. AND BY HAVING ACCESS to our ebook online or by storing it on your computer, you have convenient answers with 3d Button And Logo 1 To get started finding 3d Button And Logo 1, you are right to find our website which has a comprehensive collection of books

online. Our library is the biggest of these that have literally hundreds of thousands of different products represented. You will also see that there are specific sites catered to different categories or niches related with 3d Button And Logo 1 So depending on what exactly you are SEARCHING, YOU WILL BE ABLE TOCHOOSE EBOOK to suit your own need. Thank you for reading 3d Button AND LOGO 1. MAYBE YOU HAVE KNOWLEDGE that, people have search numerous times for their favorite readings like this 3d Button And Logo 1, but end up in harmful downloads. Rather than reading a good book with a cup of coffee in the afternoon, instead they juggled with some harmful bugs inside their laptop. 3d Button And Logo 1 is available in our book collection an online access to it is set as

public so you can download it instantly. Our digital library spans in multiple locations, allowing you to get the most less latency time to download any of our books like this one. Merely said, 3d Button And Logo 1 is universally compatible with any devices to read.

#### 3d Button And Logo 1 :

le secret du manuscrit perdu le pra c va t du mon 2022 - Dec 07 2022 WEB LE SECRET DU manuscrit perdu le pra c va t du mon 1 le secret du manuscrit perdu le pra c va t du mon le vin est devenu mauvais on raconte que les secrets de son  $\overline{P}$  LABORATION  $\overline{DP}$  TENUS  $DANS UN PR<sub>2</sub> CIEUX$ GRIMOIRE ONT  $\overline{[?]}$  T $\overline{[?]}$ PERDUS ARMP DE VOTRE est ainsi l un des noms SECRETS ET **P** CLATANTS DE LA LITTP RATURE le secret du manuscrit perdu le pra c va t du

mon pdf - Jul 02 2022 WEB FEB 28 2023 YOU MAY NOT BE perplexed to enjoy every books collections le secret du manuscrit perdu le pra c va t du mon THAT WE WILL certainly offer it is not not far off from THE COSTS ITS VERY nearly what you compulsion currently this le secret du manuscrit perdu le pra c va t du mon as one of the most effective SELLERS HERE WILL NO question be le manuscrit perdu de jonah boyd david leavitt senscritique - FFB 26 2022 WEB LE MANUSCRIT perdu de jonah boyd est un livre de david  $LEAVITT R$  SUMP wellspring une de ces petites villes universitaires dont l AMP RIQUE A LE SECRET  $\overline{P}$  I A FIN DES le secret du manuscrit perdu le pra c va t du mon wanda - May 12 2023 web le secret du manuscrit perdu le pra c va t you have

remained in right site to begin getting this info acquire the le secret du manuscrit perdu le pra c va t du mon associate that we give here and check out the link  $C[\overline{P}]$  R $[\overline{P}]$  MONIES ET coutumes religieuses de tous les 2 peuples du monde 1743 absorption and theatricality michael fried le secret du manuscrit  $PERDU LE PR<sup>[3]</sup> V<sup>[3]</sup> TOU$ mont saint michel  $ENQUP$  TE T  $AUG$  15 2023 web le secret du manuscrit perdu le  $PR$  $\boxed{P}$   $V$  $\boxed{P}$  t du mont saint april 26 2023 by MICHEL ENQU $\overline{P}$  TE T  $\overline{I}$  BY bruno robert des douets magiques  $AUSSIT<sup>[7]</sup> TLABB<sup>[7]</sup> DU$ moustier dom robert DE TORIGNI COMMANDE P SON PR**P**  $\sqrt{P}$  T DE MENER L AMUSEMENT AS WITHOUT  $ENQU$  $E$  TE ACCOMPAGN $\overline{P}$ de ses ebook le secret du manuscrit perdu le pra c va t du mon - Jul 14 2023 web le secret du manuscrit perdu le pra c va t du mon the image du monde by

gossouin a d 1246 dec 03 2022 old herbert papers at powis castle and in the british museum apr 14 2021 les langues P CRITES DU MONDE OCT 01 2022 le tour du monde en quatre vingts jours apr 26 2022 reproduction of THE ORIGINAL TH $\overline{P}$   $\overline{P}$  TRE  $DES CIT<sub>1</sub>$  s du le secret du manuscrit perdu le pra c va t du mon pdf - Apr 11 2023 web apr 26 2023 le secret du manuscrit perdu le pra c va t du mon 1 1 downloaded from uniport edu ng on guest le secret du manuscrit perdu le pra c va t du mon as recognized adventure as well as experience about lesson  $DI$  CULTY AS UNION CAN BE GOTTEN BY JUST checking out a book le secret du le manuscrit perdu FILM  $2010$  allocin $R -$ Apr 30 2022 web synopsis le film PART **P** LA RECHERCHE DU manuscrit perdu de

 $FRADIQUE$  MENDES  $PO[$  TE et aventurier portugais du xixe  $S[\overline{P}]$  CLE MENANT PAR LA MP ME OCCASION UNE R<sub>PI</sub> FLEXION SUR LA colonisation le secret du manuscrit perdu le pra c va t du mon copy - Aug 03 2022 WER MAY 9 2023 **IF** secret du manuscrit perdu le pra c va t du mon 1 5 downloaded from uniport edu ng on may 9 2023 by guest le secret du manuscrit perdu le pra c va t du mon as recognized adventure as with ease as experience practically lesson amusement as with ease as arrangement can be gotten by just checking out a books le secret du le secret du manuscrit perdu le pra c va t du mon full pdf - Dec 27 2021 web a la recherche du vin perdu le secret du manuscrit perdu le pra c va t du mon downloaded from build diep io by guest devin sims robert challe taylor francis

au sommaire notamment porphyre dans la patrologie de migne sur la divination postel le cosmopolite quelques documents nouveaux a propos d un exemplaire du de **ORBIS** le manuscrit perdu documentaire premiere fr - Mar 30 2022 WEB LE MANUSCRIT perdu documentaire un film de synopsis le film PART **P** LA RECHERCHE DU manuscrit perdu de  $FRADIQUE$  MENDES  $PO<sub>1</sub>$  TE et aventurier portugais du xixe  $S[\overline{P}]$  CLE MENANT PAR LA  $M<sub>2</sub>$  MF le secret du manuscrit perdu le pra c va t du mon pdf - Jun 13 2023 WEB JUN 4 2023 LE secret du manuscrit perdu le pra c va t du mon is available in our book collection an online access to it is set as public so YOU CAN GET IT instantly our book servers saves in multiple countries allowing you to get the most less latency time to download le secret du manuscrit

 $PERDU LE PR<sub>2</sub>  $V<sub>2</sub> < T$   $DU$$ MONT SAINT MICHEL  $ENQU<sub>2</sub>7$  TE T  $|AN 28$ 2022 WEB APRIL 14TH 2020 vallons du pra le bon seuls deux moines **LIQUORISTES** DP TIENNENT LE SECRET DE C EST EN EFFET **P** CETTE DATE QUE LE MARP CHAL D ESTRP ES REMIT LE fameux manuscrit de l  $\overline{P}$  lixir de marcel proust ou les clefs magiques pinterest amazon fr le secret du manuscrit perdu robert des douets - S<sub>FP</sub> 04 2022 web une rumeur  $INSISTANTE$  aussit $\overline{P}$  t se  $R[\overline{P}]$  PAND LE PR $[\overline{P}]$  TENDANT TRUFF<sup>[9]</sup> DE FORMULES  $MAGIQUES AUSSIT$  $\boxed{7}$  T L ABB**P** DU MOUSTIER DOM robert de torigni commande son  $PR[$   $V[$   $T$  DE MENER L  $ENQU[$  TE ACCOMPAGN $[$ de ses sergents d  $ARMES$   $\overline{P}$   $PAUL$  $\overline{P}$   $D$   $AMIS$ venus d orient de l P CUYER D UNE JEUNE POP TESSE ASCELIN DE roncei parviendra t il **P** le secret du manuscrit perdu le pra c va t du mon copy - Mar 10

#### 2023

WER MAY  $4.2023$  if secret du manuscrit perdu le pra c va t du mon this is likewise one of the factors by obtaining the soft documents of this le secret du manuscrit perdu le pra c va t du mon by online you might not require more mature to spend to go to the ebook initiation as capably as search for them in some cases you likewise accomplish **NOT** 

le secret du manuscrit perdu le pra c va t du MON PDF -  $Nov$  06 2022 web guide le secret du manuscrit perdu le pra c va t du mon pdf as YOU SUCH AS BY SEARCHING THE TITLE publisher or authors of guide you in fact WANT YOU CAN discover them rapidly in the house workplace or perhaps in your method can be every best area within net connections if you seek to download and install the le secret du manuscrit perdu

le secret du manuscrit perdu le pra c va t du MON FULL PDF  $\vert$  AN  $\vert$  08 2023

WER MAR 1 2023 LE secret du manuscrit perdu le pra c va t du mon this is likewise one of the factors by OBTAINING THE SOFT documents of this le secret du manuscrit perdu le pra c va t du mon by online you might not require more epoch to spend to go to the ebook foundation as capably as search for them in some cases you

le secret du manuscrit perdu le pra c va t du

mon - Jun 01 2022 web le secret du manuscrit perdu le pra c va t du mon is available in our digital library an online access to it is SET AS PUBLIC SO YOU can download it instantly our book servers saves in multiple locations allowing you to get the most less latency time to download any of our books like this one

le secret du manuscrit perdu le pra c va t du MON PDF  $2023$  - FFB 09 2023 web le secret du manuscrit perdu le pra c va t du mon pdf right here we have countless book le secret du manuscrit perdu le pra c va t du mon pdf and collections to check out we additionally provide variant types and furthermore type of the books to browse the up to  $STANDARD BOOK$   $[$   $]$   $CTION$ history novel le secret du manuscrit perdu le pra c va t du MON PDF -  $OCT$  0.5 2022

WEB JUN 21 2023 LE secret du manuscrit perdu le pra c va t du mon pdf if you ally craving such a referred le secret du manuscrit perdu le pra c va t du mon pdf book that will manage to pay for YOU WORTH ACQUIRE the unquestionably best seller from us currently from several preferred authors if you desire

to humorous books LOTS OF NOVELS when do you need a child travel consent form - Apr 15 2022 WFB APR 24 2022 A letter of permission to travel or a child travel consent form is vital whenever you are traveling with someone else s child or teenager ed perkins april 24 2022 years ago while we were guardians of her niece my wife and i found that traveling with two kids is easier than traveling with one whether cousins or friends two kids travel consent form sample template word pdf - Aug 20 2022 WFB AUG 29 2023 this document is a consent form which can be used to obtain consent from a parent or guardian in order to signify their agreement for their child children to travel the consent form is suitable for use where the child or PERMISSION TO TRAVEL WITH MINORS LETTER MY family travels - May

17 2022 WEB PERMISSION TO travel with minors letter i we and INTERNATIONAL TRAVEL documents for children usagov - May 29 2023 web oct 31 2023 THE LETTER SHOULD SAY i acknowledge that my son daughter is traveling outside the country with the name of the adult WITH MY PERMISSION IF one parent has sole custody of the child a copy of the custody document can take the WRITING A CHILD TRAVEL consent letter samples word - Nov 22 2022 WFR A CHILD TRAVEL consent letter is defined as a legal document written by the parent or legal guardian granting permission to another party individual group or entity to travel with their child it is used for both domestic and international flights letter of consent for travel of a minor

child - Jun 29 2023 WEB LETTER OF CONSENT for travel of a minor child in certain cases it may be suggested that you provide SOME FORM OF LETTER OF consent if your child is traveling internationally with only one parent or WITH ANOTHER ADULT learn more about travel permission and travel consent letters for kids - Dec 24 2022 WEB FAMILY COURT judge reviews travel documents and travel consent letters ADULTS TRAVELING outside the u s with children under 18 other than their own must have a permission or minor travel consent letter from both of the minors guardians the travel consent letter also covers a child traveling internationally with only one birth parent consent letter for minors travelling abroad europa eu - Jan 25 2023 WFR THE

aforementioned minor has my our consent to travel with family name first name s date and place of birth number of travel document country and city were the travel document was issued issuing authority of travel document validation date of the travel document nationality relationship to minor free minor child travel consent form pdf WORD EFORMS - OCT 22 2022 web updated september 23 2023 a child travel consent form allows a minor to travel alone or with another person or group it is written by one or both parents and can be used for domestic or international travel letter of consent to travel with one parent docformats com - Jul 19 2022 WEB A CHILD TRAVEL consent letter is a WRITTEN **AUTHORIZATION** allowing a minor to travel without both

journey for the child recommended consent letter for children travelling abroad faq - Feb 23 2023 WFR A CONSENT I FTTER demonstrates that children who travel alone with only one parent guardian friends relatives or a group e g sports school musical religious have permission to travel abroad from every parent or guardian  $W/HO$ travel consent letter sample template word AND PDF  $-$  Apr  $27$ 2023 WEB JUL 31 2023 1 choose this template start by clicking on fill out the template 2 complete the document answer a FEW QUESTIONS AND

parents or legal guardians it includes essential information such as travel dates destinations and emergency contacts craft a clear and concise consent letter with the help of this free template ensuring a smooth

#### 3d Button And Logo 1

YOUR DOCUMENT IS created automatically 3 save print your document is ready you WILL RECEIVE IT IN WORD and pdf formats you WILL BE ABLE TO MODIFY it travel consent letter travel consent letter SAMPLE TEMPLATE WORD and pdf - Feb 11 2022 WEB MAY 8 2023 A travel consent letter is a document that PERMITS A CHILD TO travel alone without their parents or legal guardians or travel with an adult who is neither their parent nor legal guardian it can also be used by separated couples WHERE THEIR CHILDREN WILL BE TRAVELLING with only one parent recommended consent letter for children travelling abroad TRAVEL -  $SFP$  01 2023 WFR A SAMPLE LETTER and interactive form are available to guide YOU IN WRITING A consent letter sample consent letter interactive form for WRITING A CONSENT

letter you can change the letter to fit your SPECIFIC SITUATION BUT YOU SHOULD TRY TO include as much detail as possible consent letter for travel as a solo parent travelling with kids - Oct 02 2023 WEB SEP 22 2023 A consent letter is a letter giving permission for children to travel abroad WITHOUT BOTH PARENTS present whether the child is travelling with only parent alone or with ANOTHER ADULT THE letter states that all parents have given permission for that CHII D TO free child minor travel consent form pdf WORD LEGAL - SEP 20 2022 WEB JUL 25 2023 step 1 provide basic child information the first step in writing a child travel consent form is including information about the child you should WRITE DOWN THE CHILD S

the address where THEY WERE BORN IN addition to these details you should also provide a copy of the child s birth **CERTIFICATE** 45 printable child travel consent forms **WORD PDF**  $\text{UN}$   $\frac{17}{2}$ 2022 WEB WRITING A LETTER of permission for your child to travel is different from writing a child travel consent form this letter might be needed to send your child on an international trip WITH A SCHOOL OR WITH SOMFONE OF AUTHORITY THAT WILL already have recommended consent letter for children travelling abroad - Jul 31 2023 WEB RECOMMENDED consent letter for children travelling abroad the following SAMPLE CONSENT LETTER provided by global affairs canada can be modified to meet your specific needs for instructions and an interactive form you can use to create a

customized letter visit travel gc ca letter to whom it may concern get permission to take a child abroad gov uk - Mar 27 2023 WFB GFT PFRMISSION from someone with parental responsibility a letter from the person with parental RESPONSIBILITY FOR THE child is usually enough to show you ve got permission to take them abroad children and travel travel gc ca - Mar 15 2022 WFB RECOMMENDED consent letter for children travelling abroad a consent letter will facilitate entry into a foreign country and re entry into canada for children travelling WITHOUT ROTH PARENTS SLOPE STABILITY AND stabilization methods abramson lee w lee - Oct 28 2021

slope stability and stabilization methods by lee w abramson - MAR 01 2022

name date of birth and

THE FIELD FEATURES. include all new chapters on shallow failures and stability of landfill slopes new material on probabilistic STABILITY ANALYSIS cost analysis slope stability and STABILIZATION METHODS hardcover amazon co uk - Aug 06 2022

WER METHODOLOGY IN

WEB SLOPE STABILITY and stabilization methods by abramson lee w lee thomas s SHARMA SUNIL BOYCE  $G$  FNN M ISBN  $10$ 0471106224 ISBN 13 9780471106227

slope stability and stabilization methods 2ND EDITION - Nov 28 2021

slope stability and stabilization methods hardcover abebooks - Jan 11 2023 WEB OCT 30 1995 A major revision of the comprehensive text reference written by WORLD LEADING geotechnical engineers who share almost 100 years of combined experience slope

SI OPE STABILITY AND STARII IZATION METHODS hardcover abebooks - May 03 2022 WEB WRITTEN BY WORLD leading geotechnical engineers who share almost 100 years of combined experience SLOPE STABILITY AND STABILIZATION SECOND edition assembles the slope stability and stabilization methods EDITION  $2$  BY - DEC 10 2022 WEB OCT 30 1995 slope stability and stabilization methods

154 36 6 only 2 left in stock order soon SLOPE STABILITY IS A major problem faced during the construction and SI OPE STABILITY AND STABILIZATION METHODS lee w abramson - May 15 2023 WEB SLOPE STABILITY and stabilization METHODS ABRAMSON LEE W I FF THOMAS S sharma sunil boyce glenn m 9780471384939 books amazon ca SLOPE STABILITY AND STABILIZATION METHODS ABRAMSON I FF W I FF -

S<sub>FP</sub> 07 2022 WER SLOPE STABILITY and stabilization methods abramson lee w lee thomas s sharma sunil boyce glenn m amazon com tr kitap

slope stability and stabilization methods hardcover amazon ca - Mar 13 2023 WEB SLOPE STABILITY and stabilization methods by abramson lee w lee thomas s SHARMA SUNIL BOYCE  $G$  ENN M ISBN  $10$ 0471384933 ISBN 13 9780471384939 slope stability and STABILIZATION METHODS lee w abramson - Dec 30 2021

thomas s lee author of slope stability and stabilization methods - Jul 05 2022 WEB SLOPE STABILITY and stabilization methods is a paper by lee w abramson thomas s lee sunil

sharma glenn m boyce published in the journal john wiley

slope stability and stabilization methods abramson lee w - Nov

## 09 2022 WER SLOPE STABILITY and stabilization methods hardcover illustrated 9 nov 2001 by lee w abramson author thomas s lee author sunil sharma author 6 ratings see all slope stability and STABILIZATION METHODS - Jul 17 2023 WEB WRITTEN BY WORLD leading geotechnical engineers who share almost 100 years of

combined experience slope stability and stabilization second edition assembles the slope stability and STABILIZATION METHODS 2<sub>ND</sub> EDITION - SEP 19 2023 WEB NOV  $12001$  LEE w abramson thomas s lee sunil sharma glenn m boyce john wiley sons nov 1 2001

technology engineering 736 pages a major revision of

slope stability and STABILIZATION METHODS LEE W ABRAMSON - JUN 16 2023 web description major revision of the comprehensive text

reference written by WORLD LEADING geotechnical engineers who share almost 100 years of combined experience slope slope stability and stabilization methods 2nd edition wiley - Jan 31 2022 WER DEC 10 2007 A major revision of the comprehensive text reference written by world leading geotechnical engineers WHO SHARE AI MOST 100 years of combined **EXPERIENCE** SLOPE STABILITY AND STABILIZATION METHODS by lee w abramson - F<sub>FR</sub> 12 2023 WEB SLOPE STABILITY and stabilization methods abramson lee w lee thomas s sharma sunil boyce glenn m on amazon com au free shipping on eligible orders slope slope stability and stabilization methods 2ND EDITION WILEY -Apr 14 2023 WER AUG 22 2020 slope stability and stabilization methods by lee w abramson thomas s lee sunil

sharma and glenn m boyce 0 ratings 3 WANT TO PEAD  $\bigcap$ currently reading slope stability and STABILIZATION METHODS by lee w abramson - Oct 08 2022 WEB THOMAS S LEE IS the author of slope STABILITY AND stabilization methods 4 40 avg rating 5 ratings 1 review published 1995 atlas of image guided sp SI OPE STABILITY AND STABILIZATION METHODS ABRAMSON LEE  $W -$ UN 04 2022 web apr 8 2023 imported from talis marc record slope STABILITY AND stabilization methods by lee w abramson 2002 wiley edition in english 2nd ed slope stability and STABILIZATION METHODS lee w - Aug 18 2023 web nov 1 2001 WRITTEN BY WORLD leading geotechnical engineers who share almost 100 years of combined experience slope stability and stabilization second edition assembles

slope stability and STABILIZATION METHODS oa - Apr 02 2022 WEB A MAJOR REVISION of the comprehensive text reference written by world leading geotechnical engineers who share almost 100 years of combined experience slope STABILITY AND

Best Sellers - Books ::

[brian moore guitars](https://www.freenew.net/form-library/browse/?k=brian-moore-guitars-out-of-business.pdf) [out of business](https://www.freenew.net/form-library/browse/?k=brian-moore-guitars-out-of-business.pdf) [brie gertler in defense](https://www.freenew.net/form-library/browse/?k=brie_gertler_in_defense_of_mind_body_dualism.pdf) [of mind-body dualism](https://www.freenew.net/form-library/browse/?k=brie_gertler_in_defense_of_mind_body_dualism.pdf) [bright house business](https://www.freenew.net/form-library/browse/?k=Bright-House-Business-Solutions-Phone-Number.pdf) SOLUTIONS PHONE **NUMBER** [bmw 5 series e39](https://www.freenew.net/form-library/browse/?k=bmw_5_series_e39_service_manual_1997_2002.pdf) [service manual 1997](https://www.freenew.net/form-library/browse/?k=bmw_5_series_e39_service_manual_1997_2002.pdf) [2002](https://www.freenew.net/form-library/browse/?k=bmw_5_series_e39_service_manual_1997_2002.pdf)

[boston make way for](https://www.freenew.net/form-library/browse/?k=boston-make-way-for-ducklings.pdf) **DUCKLINGS** [blank physical map of](https://www.freenew.net/form-library/browse/?k=Blank-Physical-Map-Of-The-Middle-East.pdf) [the middle east](https://www.freenew.net/form-library/browse/?k=Blank-Physical-Map-Of-The-Middle-East.pdf) **BRONX COMMUNITY** [college math](https://www.freenew.net/form-library/browse/?k=bronx-community-college-math-department.pdf) [department](https://www.freenew.net/form-library/browse/?k=bronx-community-college-math-department.pdf) [boy and going solo by](https://www.freenew.net/form-library/browse/?k=boy-and-going-solo-by-roald-dahl.pdf) [roald dahl](https://www.freenew.net/form-library/browse/?k=boy-and-going-solo-by-roald-dahl.pdf) **BMW E46 318 TI** [maintenance manual](https://www.freenew.net/form-library/browse/?k=Bmw_E46_318_Ti_Maintenance_Manual.pdf) BRC STORAGE AND [distribution manual](https://www.freenew.net/form-library/browse/?k=brc-storage-and-distribution-manual.pdf)